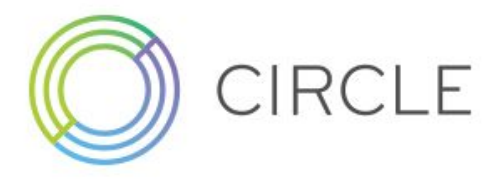

# *Parental Consent to Linking Account*

Circle Internet Financial, Inc. ("Circle") is an online consumer finance company that provides individuals with an account that allows them to hold, receive and send funds denominated in U.S. Dollars and other currencies. Individuals over the age of 18 are able to link bank accounts, debit cards, and credit cards in order to deposit and withdraw funds. Individuals under the age of 18 can sign up for a Circle Account, but in order for such individuals to link a bank account, debit card, or credit card, consent of the a parent or legal guardian is required.

#### **Circle User & Parent/Legal Guardian Information**

### **Circle User**

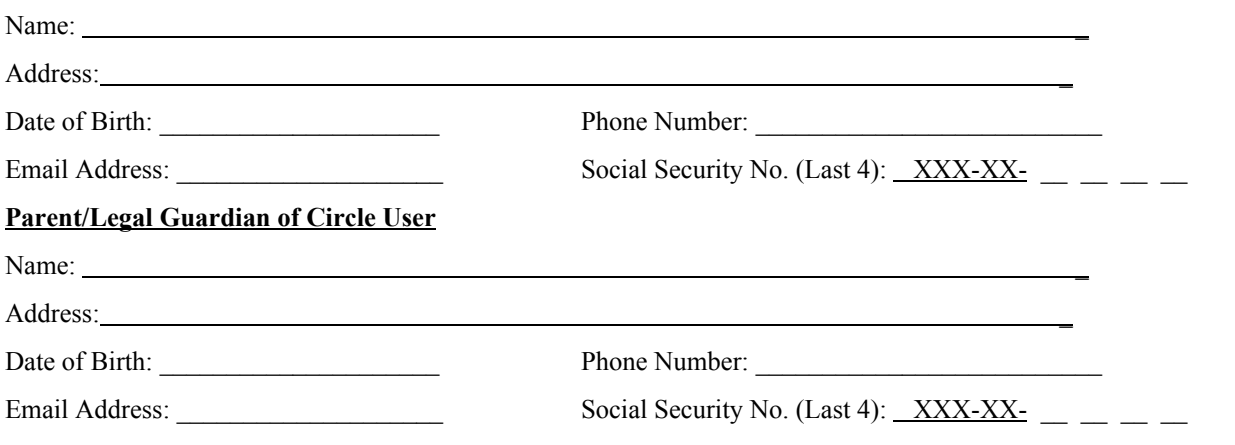

## **Acknowledgements**

Parent/Legal Guardian, please check **ALL** of the boxes below:

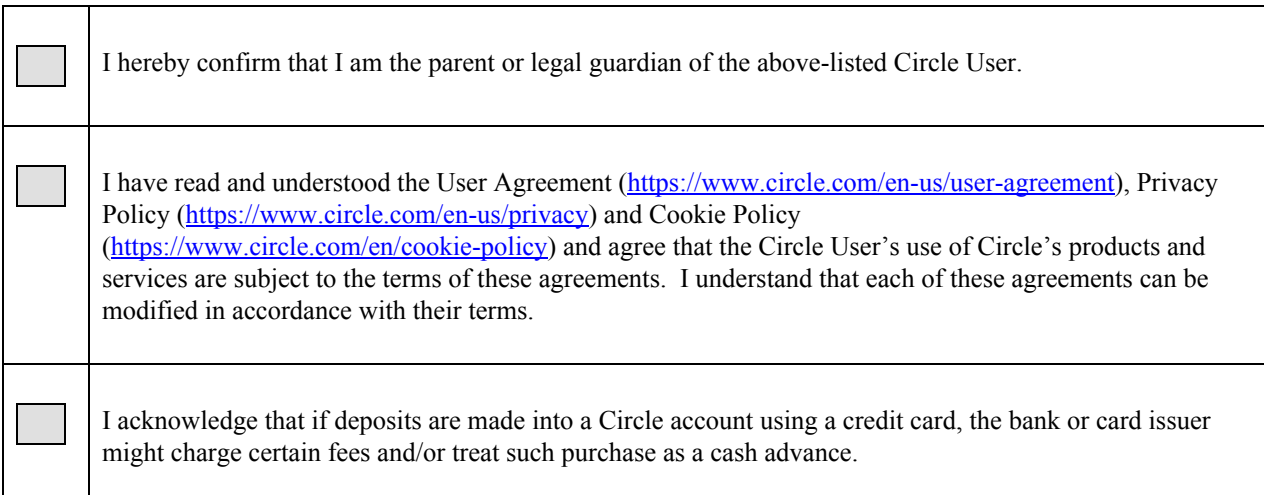

T

Parent/Legal Guardian, please check **ONE** box below:

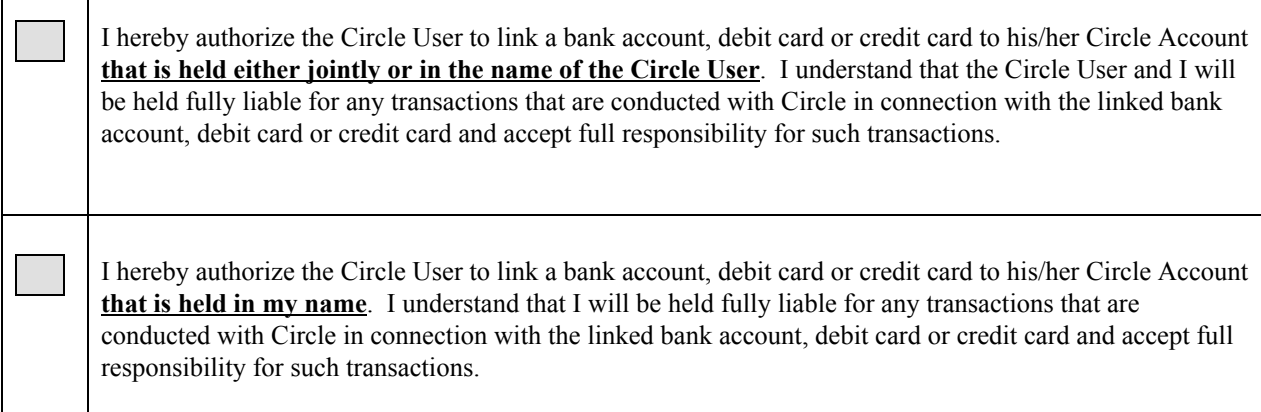

If at any time you wish to withdraw your authorization or if you have any other questions, please contact Circle's customer support at support accircle.com or by calling 800-398-7172 between the hours of 10am-2pm ET.

**Signature**

Signature of Parent/Legal Guardian

Printed Name of Parent/Legal Guardian

#### **Return of Executed Form & Government Issued ID**

 $\mathcal{L}_\text{max}$  and  $\mathcal{L}_\text{max}$  and  $\mathcal{L}_\text{max}$  and  $\mathcal{L}_\text{max}$  and  $\mathcal{L}_\text{max}$ 

 $\mathcal{L}_\text{max}$  and  $\mathcal{L}_\text{max}$  and  $\mathcal{L}_\text{max}$  and  $\mathcal{L}_\text{max}$  and  $\mathcal{L}_\text{max}$ 

Once this form has been completed in its entirety and executed, please upload this for **along with a scan or photo of a government-issued ID of the parent or legal guardian** to: [https://support.circle.com/hc/en-us/requests.](https://support.circle.com/hc/en-us/requests)